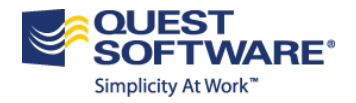

# ChangeBase Professional Web-Based Training (WBT) Course Outline

### **Description:**

The ChangeBase Professional Web-Based Training (WBT) course is designed to provide students with the essential information needed to install, configure and operate the following ChangeBase modules:

- Convert-IT for repackaging and loading applications into ChangeBase
- Testing and Remediation using ChangeBase for both platform and virtualization
- V-Ready for batch virtualization
- Office integration compatibility
- Windows Updates and Patches
- Writing custom checks

The course is completed through web-based learning sessions that are hosted on the Quest Training Services site. The sessions include lab exercises, simulations and demonstrations. The course contains approximately 4-hours of training material though actual length may vary depending on each student's progression rate through the self-paced sessions.

#### **Audience:**

This course is designed for ChangeBase administrators as well as IT professionals responsible for the installation, configuration and management of the ChangeBase solution.

#### **Pre-requisites:**

• It is strongly recommended for students to have at least one year of experience with MSI and application packaging.

#### **Objectives:**

This course builds the skills and knowledge required for students to perform the following tasks:

- Install and configure ChangeBase within their own environment
- Load report groups
- Import applications
- Fix applications
- Virtualize applications
- **Troubleshoot**

**Course Topics – Next Page**

#### **Course Outline**

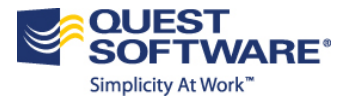

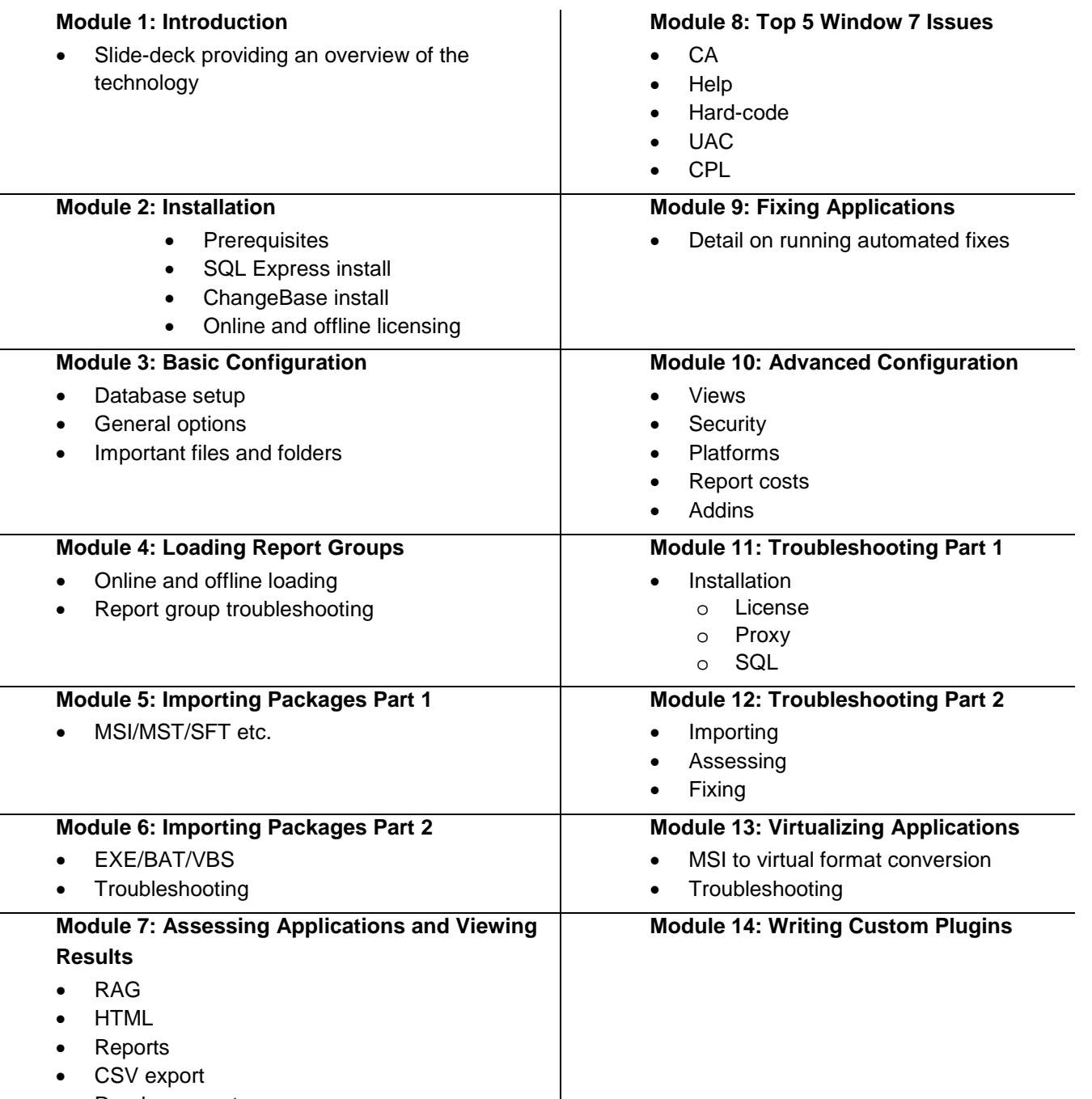

• Readme reports

#### **Format:**

Students complete this course through web-based learning sessions that are hosted on the Quest Training Services site. The sessions include lab exercises, simulations, and demonstrations. This course is self-paced and includes approximately 4 hours of training material.

## **For additional information, contact your Account Manager**

**Or, e-mail [training@quest.com](mailto:training@quest.com)**

**\*** Specific terms and conditions apply.